ΥΠΟΥΡΓΕΙΟ ΠΑΙΔΕΙΑΣ ΚΑΙ ΠΟΛΙΤΙΣΜΟΥ

## **ΠΛΗΡΟΦΟΡΙΚΗ ΣΤΟ ΕΝΙΑΙΟ ΛΥΚΕΙΟ**

# **ΑΝΑΛΥΤΙΚΟ ΠΡΟΓΡΑΜΜΑ Α ΄ ΛΥΚΕΙΟΥ**

**Σεπτέμβριος 2007** 

## **ΑΝΑΛΥΤΙΚΟ ΠΡΟΓΡΑΜΜΑ - Α΄ ΕΝΙΑΙΟΥ ΛΥΚΕΙΟΥ**

Το μάθημα της Πληροφορικής στην Α΄ Λυκείου έχει ως γενικό σκοπό να δώσει στους μαθητές όλα τα απαιτούμενα εφόδια ώστε:

- να εντρυφήσουν<sup>1</sup> στις βασικές έννοιες και όρους της υπολογιστικής τεχνολογίας, δηλαδή των μέσων και των τεχνικών που χρησιμοποιούνται για την επεξεργασία κάθε πληροφορίας που μπορεί να παρουσιασθεί σε ψηφιακή μορφή,
- να αποκτήσουν πρακτική εμπειρία ασκούμενοι σε ένα σύστημα υπολογιστών και στα βασικά εργαλεία που το συνοδεύουν,
- να αναγνωρίζουν και να κρίνουν τις επιπτώσεις των υπολογιστικών και δικτυακών τεχνολογιών στους διάφορους τομείς της ανθρώπινης δραστηριότητας

Η προσέγγιση των εννοιών και η καλλιέργεια δεξιοτήτων που απαιτούνται για την επίτευξη του γενικού σκοπού ταξινομούνται σε τρεις άξονες-ενότητες:

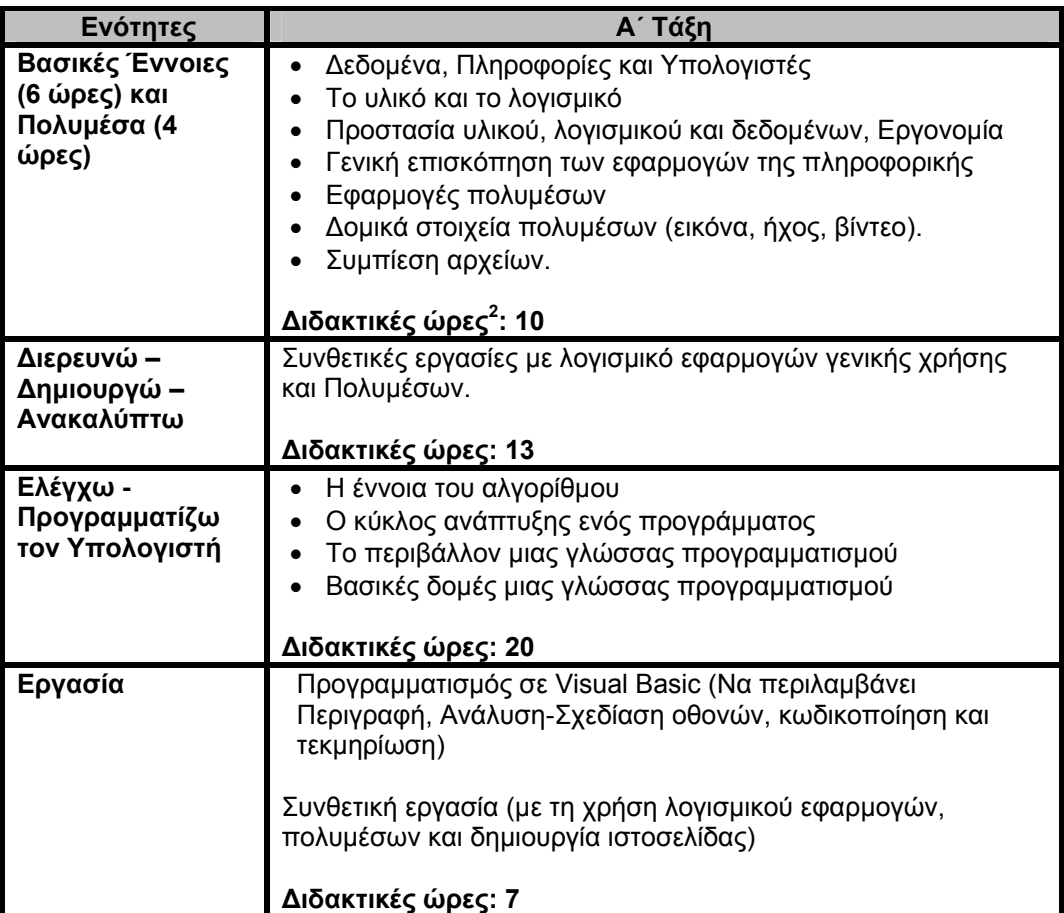

<sup>&</sup>lt;u>.</u> <sup>1</sup> *Εντρυφώ: ασχολούμαι με κάτι που μου δίνει χαρά*

<sup>2</sup> *Οι ώρες διδασκαλίας προτείνονται ενδεικτικά*

Ιδιαίτερη έμφαση δίνεται στην ενότητα **"Διερευνώ-Δημιουργώ-Ανακαλύπτω"** με την οποία επιδιώκεται, να εμπλακούν οι μαθητές σε δραστηριότητες και να αποκτήσουν εμπειρίες οι οποίες:

- Διευκολύνουν την ανάπτυξη της ικανότητας του μαθητή να δημιουργεί.
- Ενεργοποιούν διάφορα μαθησιακά μοντέλα, μέσα από ποικίλες διδακτικές στρατηγικές και με τη χρήση πολλαπλών μέσων.
- Υπογραμμίζουν το συμμετοχικό-συνεργατικό χαρακτήρα της μάθησης.
- Λειτουργούν μέσα σε κλίμα αμοιβαίου σεβασμού.
- Αξιοποιούν την υπολογιστική τεχνολογία ως εργαλείο μάθησης και σκέψης.
- Αξιοποιούν τις δυνατότητες που προσφέρει το λογισμικό γενικής χρήσης για έκφραση και επικοινωνία, για ανάπτυξη δεξιοτήτων μοντελοποίησης, διαχείρισης πληροφοριών, κτλ.
- Καλλιεργούν διαχρονικές δεξιότητες στη χρήση λογισμικού
- Δίνουν μια συνολική εικόνα της πληροφορικής και αποκαλύπτουν τις σχέσεις μεταξύ των επιμέρους εφαρμογών, εργαλείων, κτλ.

Έτσι το μάθημα της Πληροφορικής συμβάλλει στην προσπάθεια για επαναπροσανατολισμό της διαδικασίας της μάθησης σε μια κατεύθυνση που ευνοείται και διευκολύνεται η ενεργητική απόκτηση της γνώσης και η ανάπτυξη ικανοτήτων μεθοδολογικού χαρακτήρα.

## **ΕΝΟΤΗΤΑ Α΄ – Γνωρίζω τον υπολογιστή**

Ο Γενικός σκοπός της ενότητας αυτής είναι, να γνωρίσουν οι μαθητές βασικές έννοιες της Πληροφορικής και να αποκτήσουν βασικές γνώσεις για τη λειτουργία του υπολογιστή (ως ενιαίο σύνολο).

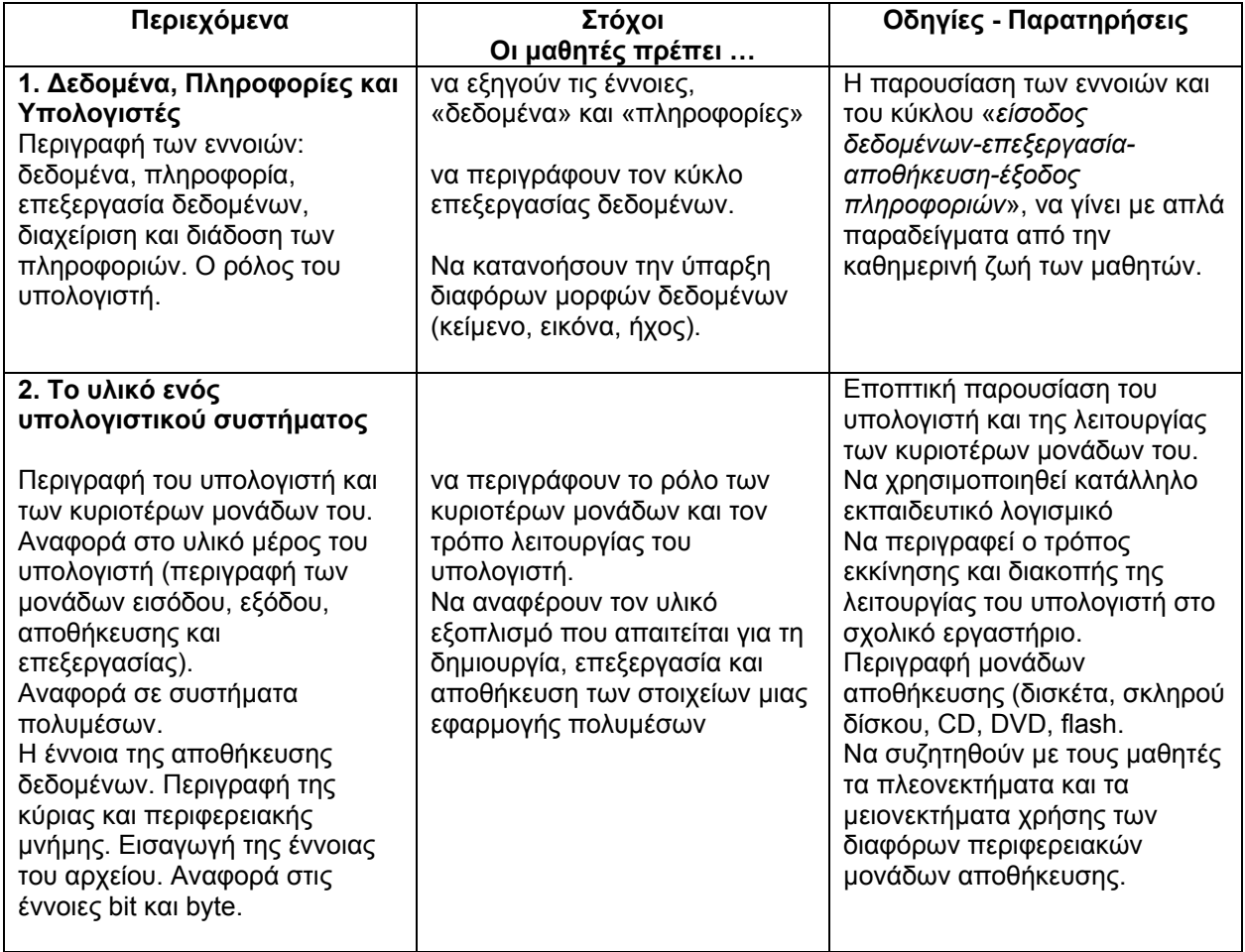

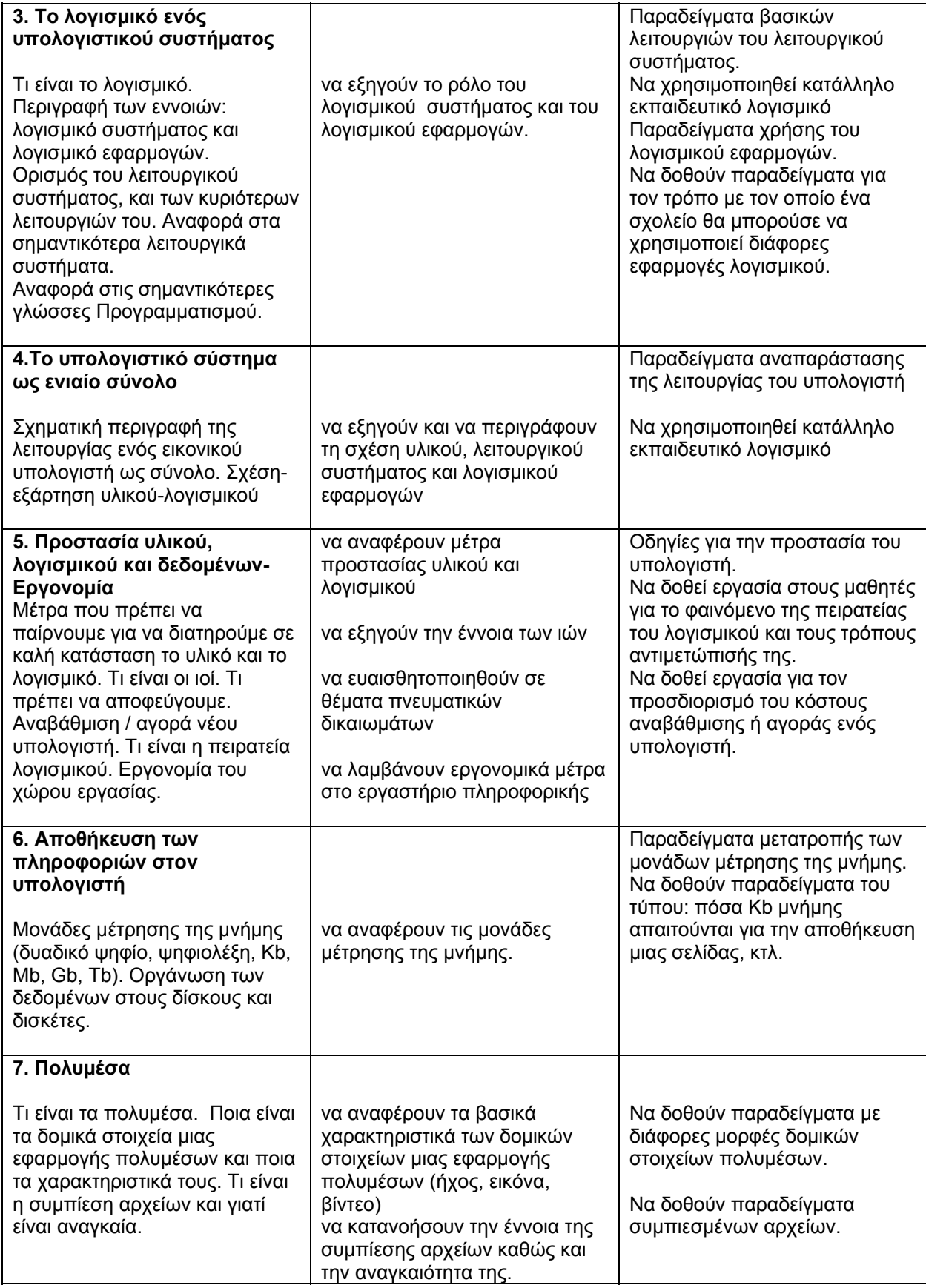

### **ΕΝΟΤΗΤΑ Β΄ - Διερευνώ – Δημιουργώ -Ανακαλύπτω**

Ο Γενικός σκοπός της ενότητας αυτής είναι, να εμπλακούν οι μαθητές σε δραστηριότητες και να αποκτήσουν εμπειρίες οι οποίες:

- Διευκολύνουν την ανάπτυξη της ικανότητας του μαθητή να δημιουργεί.
- Ενεργοποιούν διάφορα μαθησιακά μοντέλα, μέσα από ποικίλες διδακτικές στρατηγικές και με τη χρήση πολλαπλών μέσων.
- Υπογραμμίζουν το συμμετοχικό-συνεργατικό χαρακτήρα της μάθησης.
- Λειτουργούν μέσα σε κλίμα αμοιβαίου σεβασμού.
- Αξιοποιούν την υπολογιστική τεχνολογία ως εργαλείο μάθησης και σκέψης.
- Αξιοποιούν τις δυνατότητες που προσφέρει το λογισμικό γενικής χρήσης (όπως επεξεργαστές κειμένου, εργαλεία σχεδίασης, κτλ.) για έκφραση και επικοινωνία.
- Καλλιεργούν διαχρονικές δεξιότητες στη χρήση λογισμικού.
- Δίνουν μια συνολική εικόνα της πληροφορικής και αποκαλύπτουν τις σχέσεις μεταξύ των επιμέρους εφαρμογών, εργαλείων, κτλ.

Το λογισμικό γενικής χρήσης που προτείνεται στη συνέχεια, αναφέρεται ενδεικτικά. Δεν είναι απαραίτητο να διδαχθεί σε όλο του το εύρος ή αποκλειστικά μόνο αυτό. Τα μέσα-εργαλεία δεν πρέπει να είναι αυτοσκοπός.

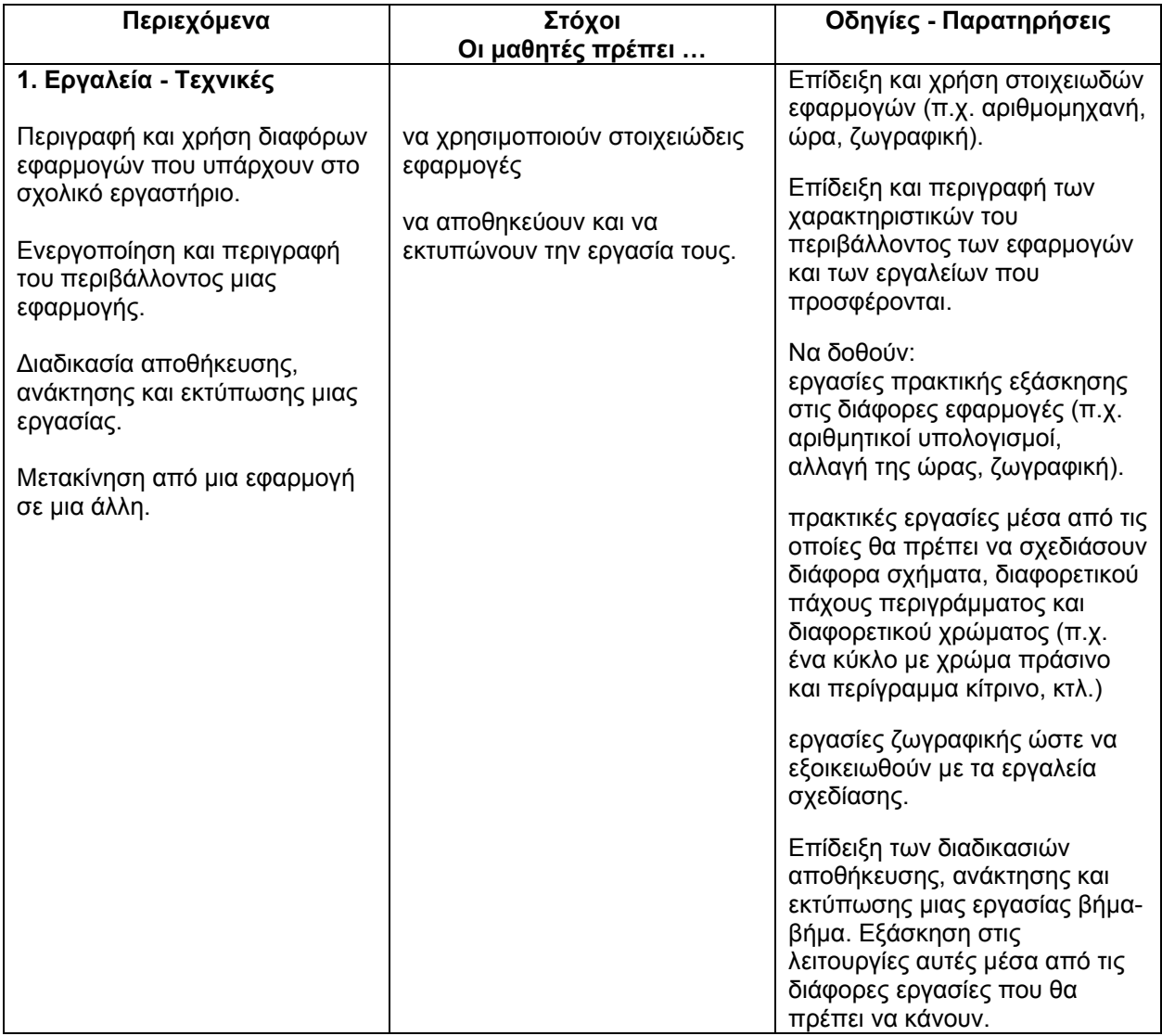

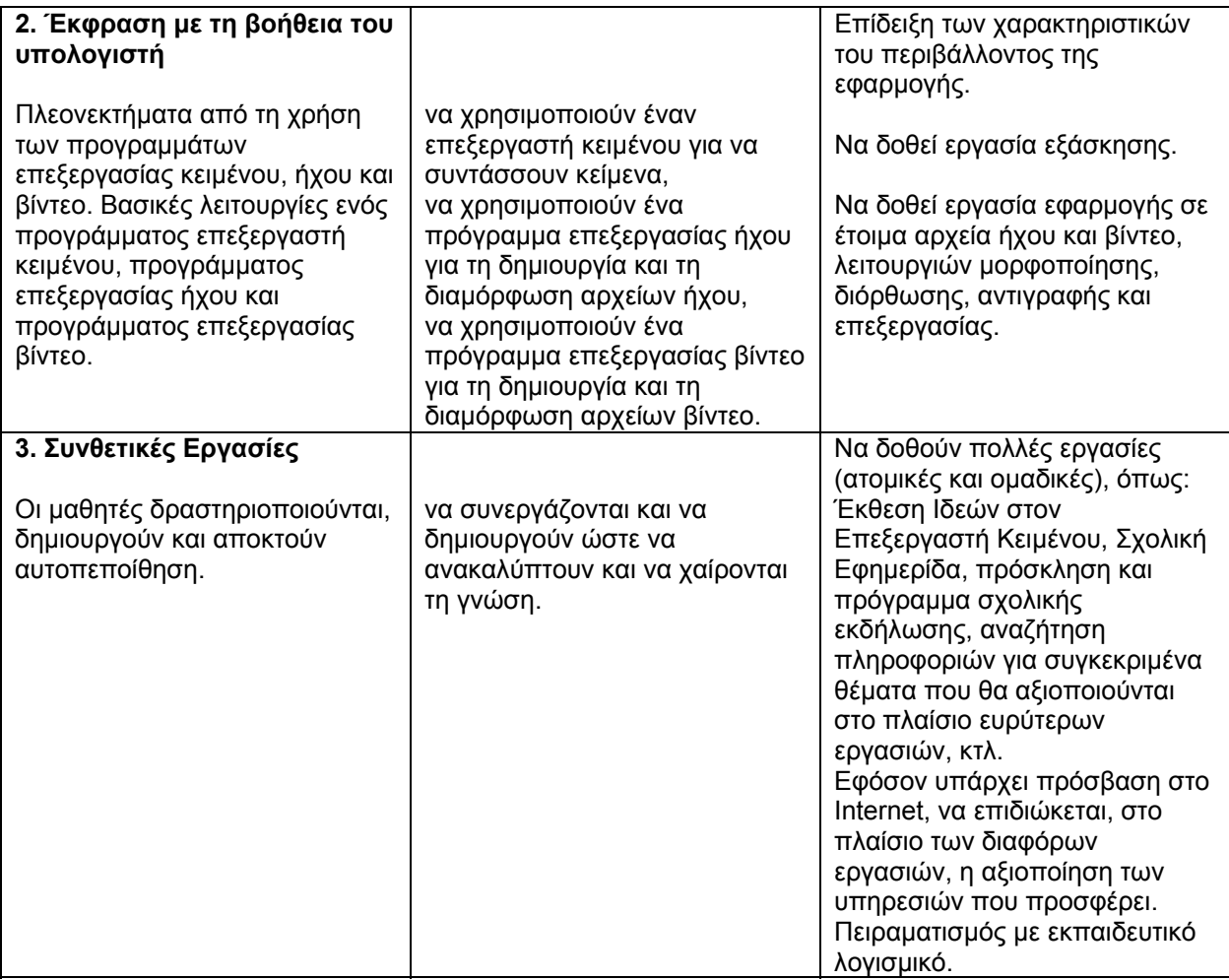

## **ΕΝΟΤΗΤΑ Γ΄- Ελέγχω - Προγραμματίζω τον Υπολογιστή**

Ο Γενικός σκοπός της ενότητας αυτής είναι, να κατανοήσουν οι μαθητές ότι ο υπολογιστής είναι μια μηχανή που ελέγχεται απόλυτα από τον άνθρωπο και να ασκηθούν στην επίλυση απλών προβλημάτων σε προγραμματιστικό περιβάλλον.

Ειδικοί σκοποί

Οι μαθητές πρέπει:

- να αποκτήσουν ευχέρεια στη χρήση συμβολικών μέσων έκφρασης και διερεύνησης των ιδεών τους
- να αναπτύξουν αναλυτική-συνθετική σκέψη
- να εξοικειωθούν με τη χρήση συμβόλων για την αναπαράσταση της διαδικασίας επίλυσης προβλημάτων
- να γνωρίσουν και να ασκηθούν στα βασικά δομικά στοιχεία και έννοιες μιας γλώσσας προγραμματισμού (Visual Basic)

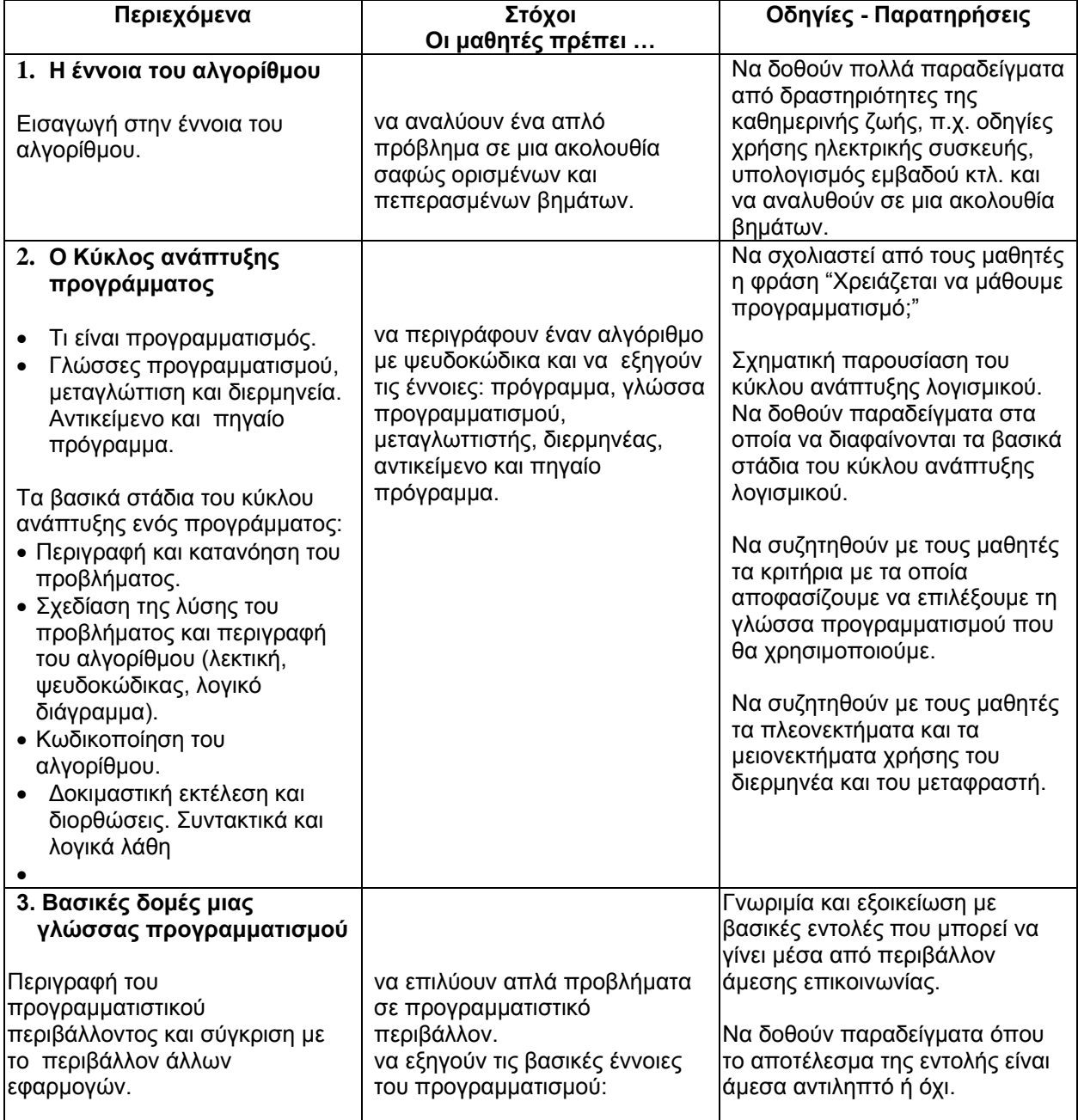

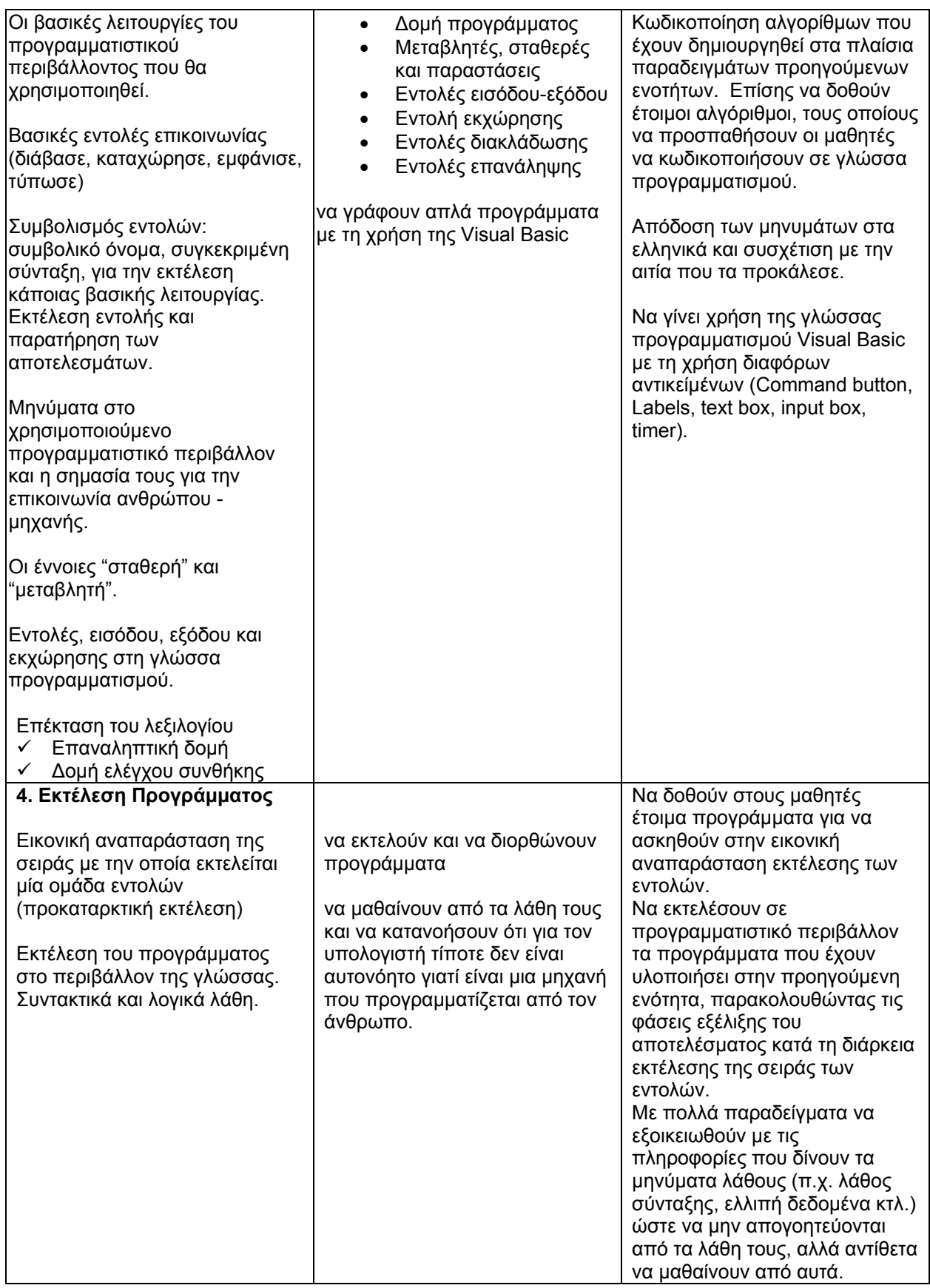

### **ΕΡΓΑΣΙΑ**

Προγραμματισμός σε Visual Basic (Να περιλαμβάνει περιγραφή, ανάλυση-σχεδίαση οθονών, κωδικοποίηση και τεκμηρίωση)

Συνθετική εργασία (με τη χρήση λογισμικού εφαρμογών)